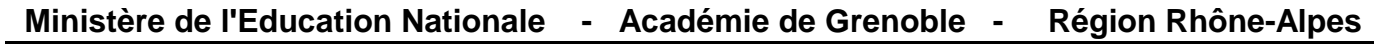

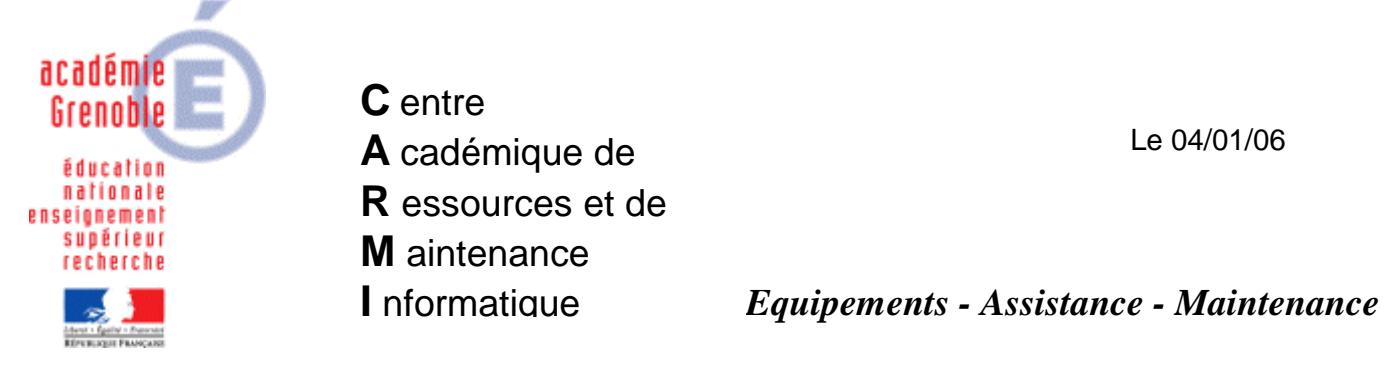

Code fichier : eviter\_ctrl\_alt\_suppr.doc

**Eviter** la combinaison de touches **Ctrl+Alt+Suppr** à la connexion sur des stations XP

Cliquer sur Démarrer, Paramètres, puis **Panneau de configuration**, et enfin sur **Comptes d'utilisateurs**

Cliquer sur l'onglet **Options avancées**

 $\sqrt{2}$ 

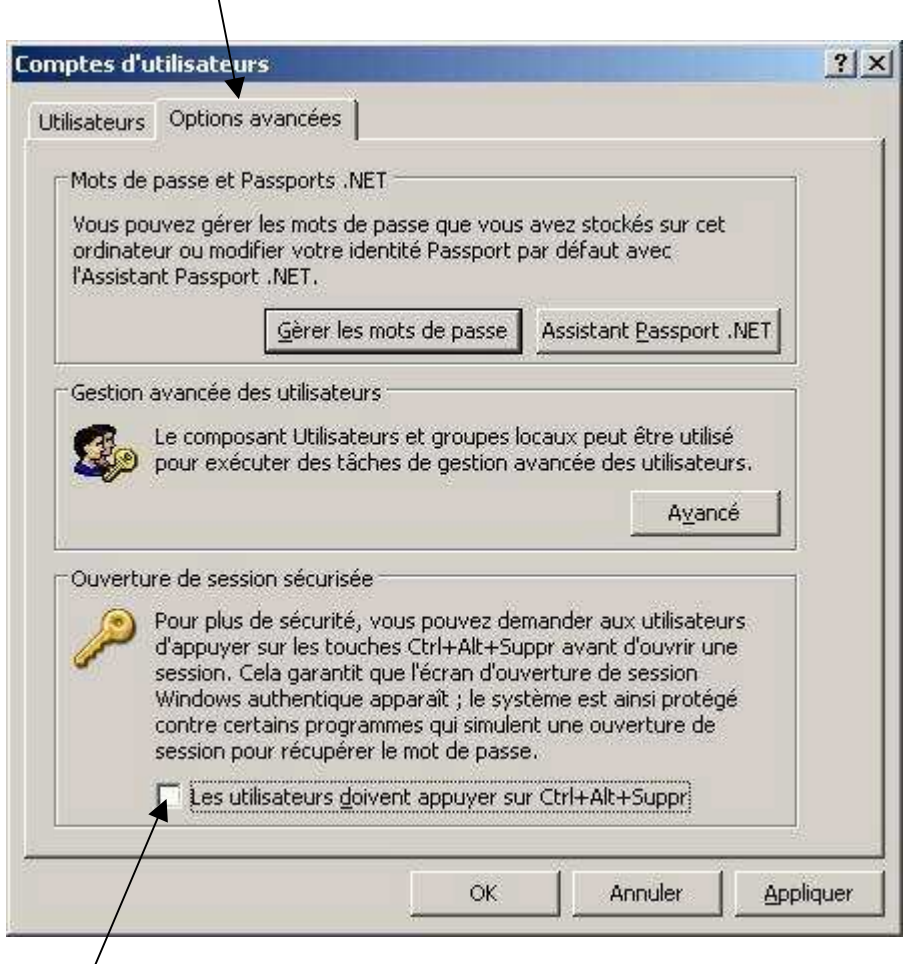

Enlever la coche dans « les utilisateurs doivent appuyer sur Ctrl+Alt+Suppr »